# CKY & Earley Parsing

Ling 571 Deep Processing Techniques for NLP January 14, 2015

### Roadmap

- **CKY Parsing:** 
	- Recognizer  $\rightarrow$  Parser
- **Earley parsing** 
	- Motivation:
		- CKY Strengths and Limitations
	- Earley model:
		- **Efficient parsing with arbitrary grammars**
		- Procedures:
			- Predictor, Scanner, Completer

#### 0 Book 1 the 2 flight 3 through 4 Houston 5

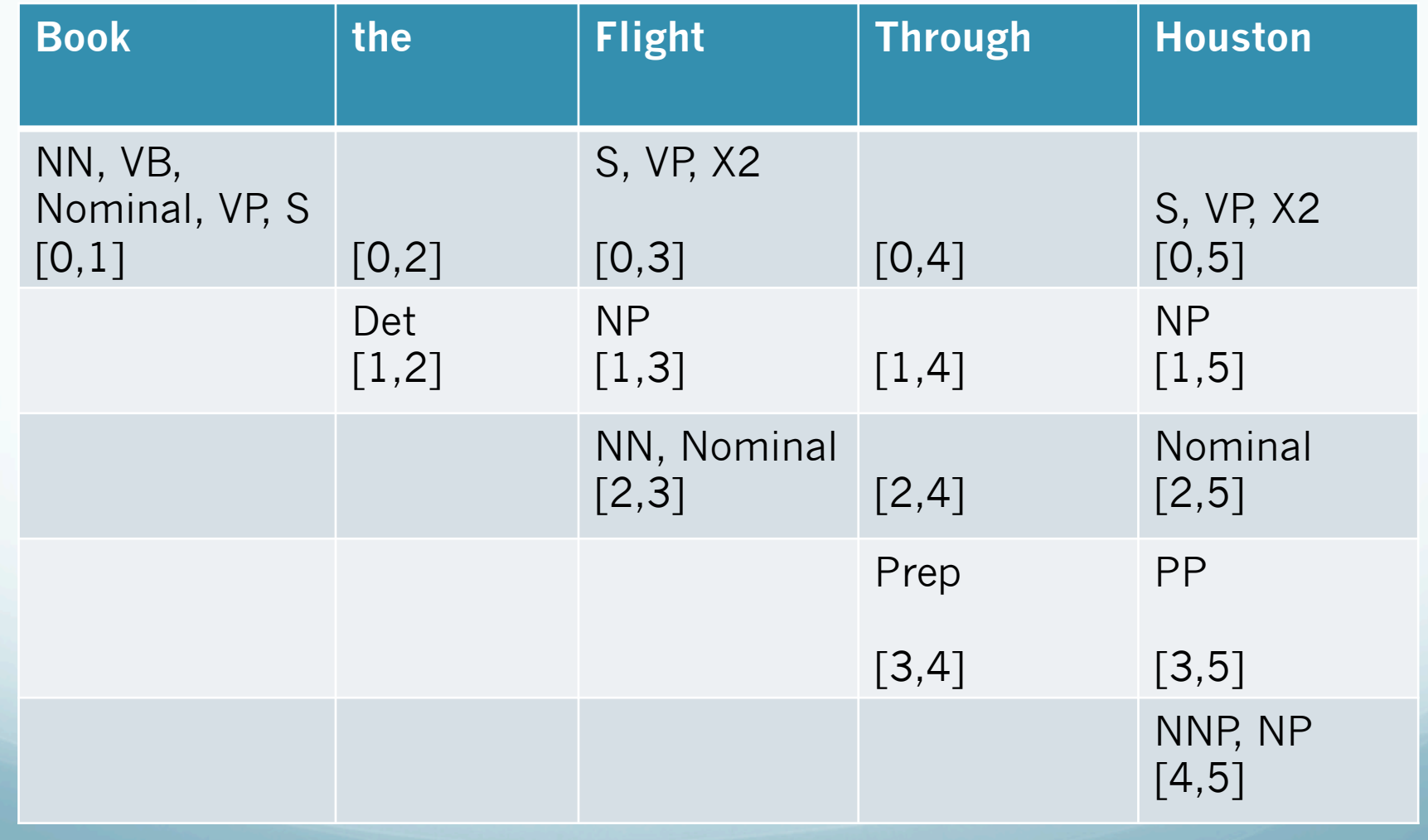

Limitations of current recognition algorithm:

- Limitations of current recognition algorithm:
	- Only stores non-terminals in cell
		- Not rules or cells corresponding to RHS

- Limitations of current recognition algorithm:
	- Only stores non-terminals in cell
		- Not rules or cells corresponding to RHS
	- Stores SETS of non-terminals
		- Can't store multiple rules with same LHS

- Limitations of current recognition algorithm:
	- Only stores non-terminals in cell
		- Not rules or cells corresponding to RHS
	- Stores SETS of non-terminals
		- Can't store multiple rules with same LHS
- Parsing solution:
	- All repeated versions of non-terminals

- Limitations of current recognition algorithm:
	- Only stores non-terminals in cell
		- Not rules or cells corresponding to RHS
	- Stores SETS of non-terminals
		- Can't store multiple rules with same LHS
- Parsing solution:
	- All repeated versions of non-terminals
	- Pair each non-terminal with pointers to cells
		- **Backpointers**

- Limitations of current recognition algorithm:
	- Only stores non-terminals in cell
		- Not rules or cells corresponding to RHS
	- Stores SETS of non-terminals
		- Can't store multiple rules with same LHS
- Parsing solution:
	- All repeated versions of non-terminals
	- Pair each non-terminal with pointers to cells
		- **Backpointers**
	- Last step: construct trees from back-pointers in [0,n]

# Filling column 5

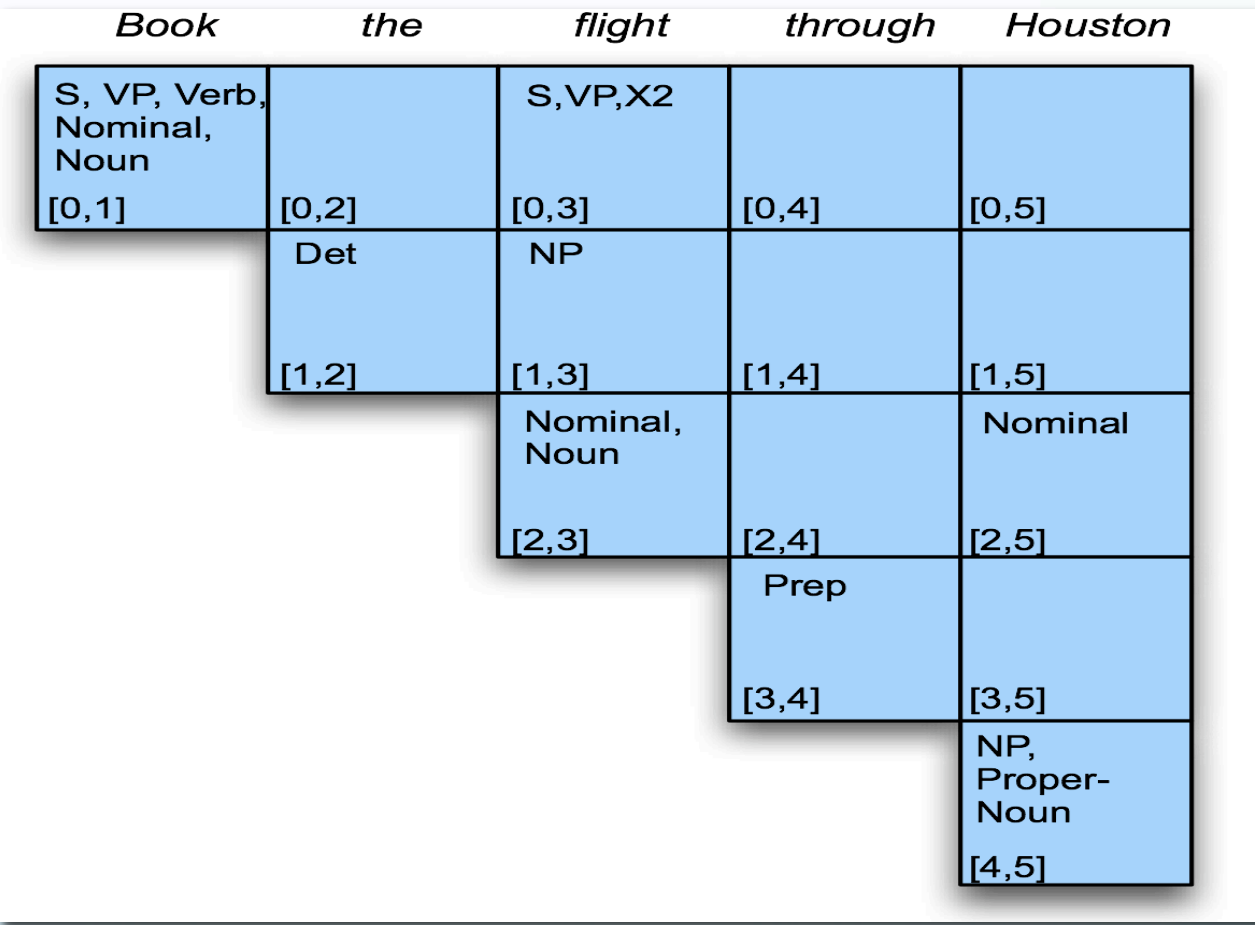

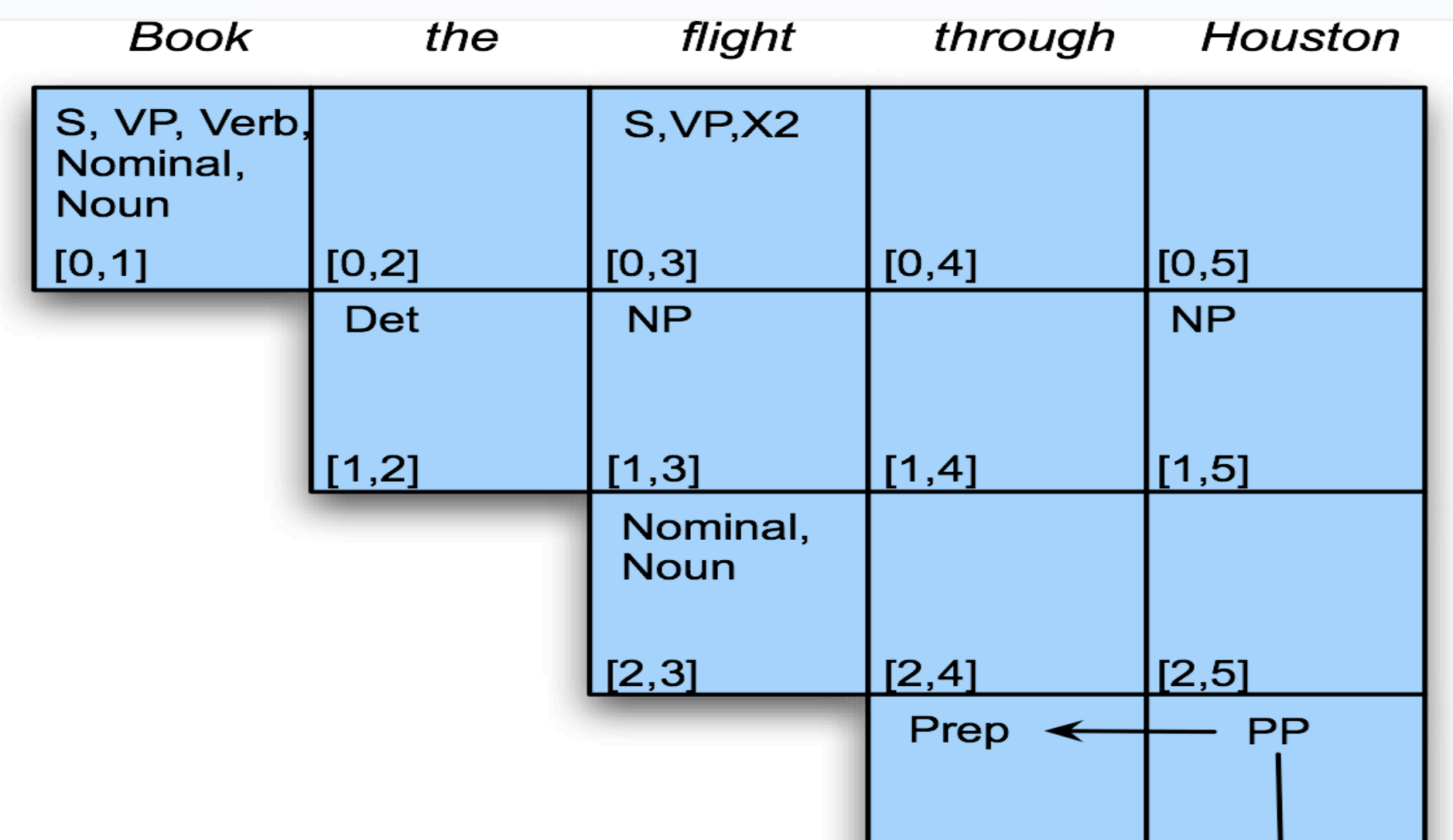

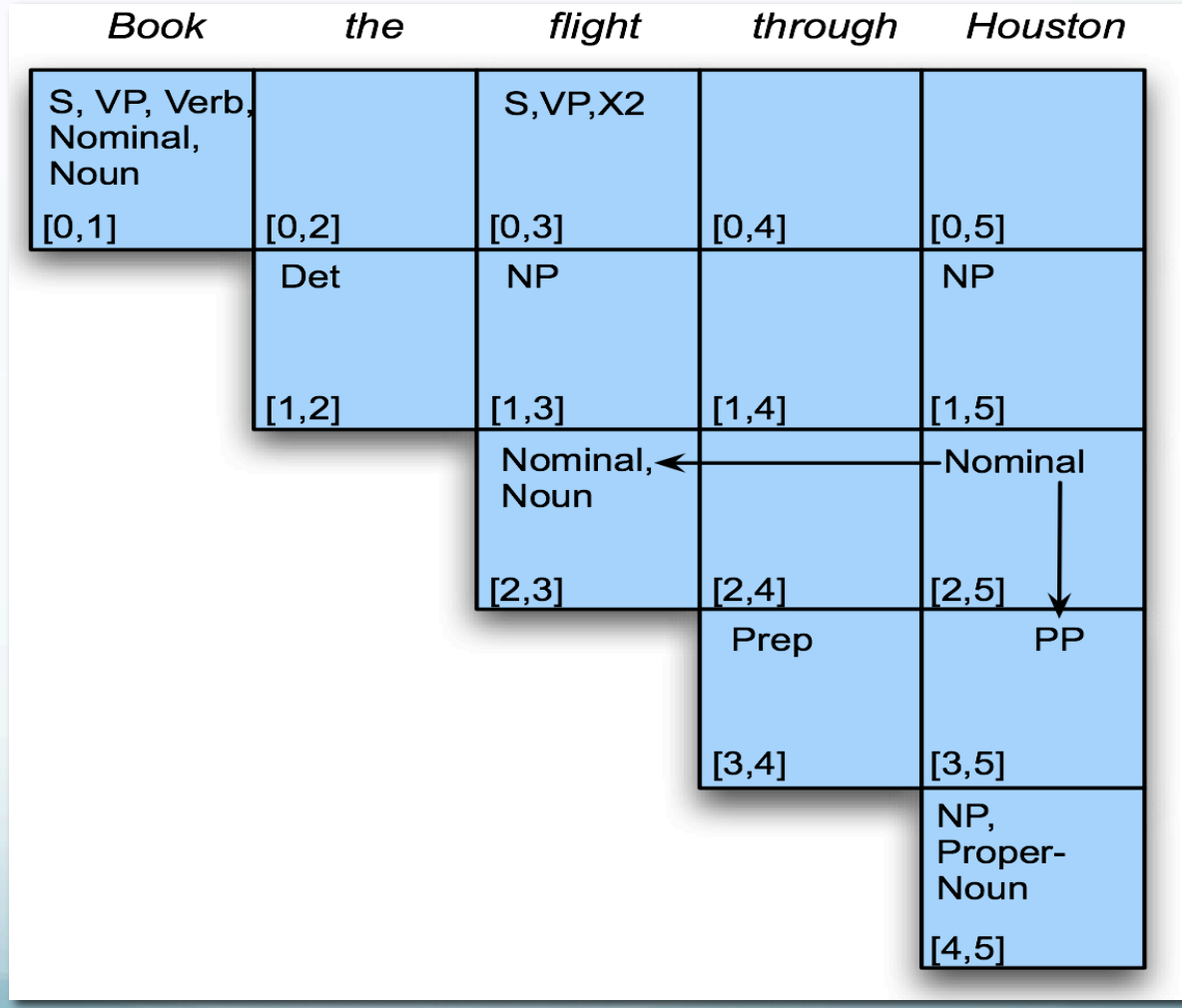

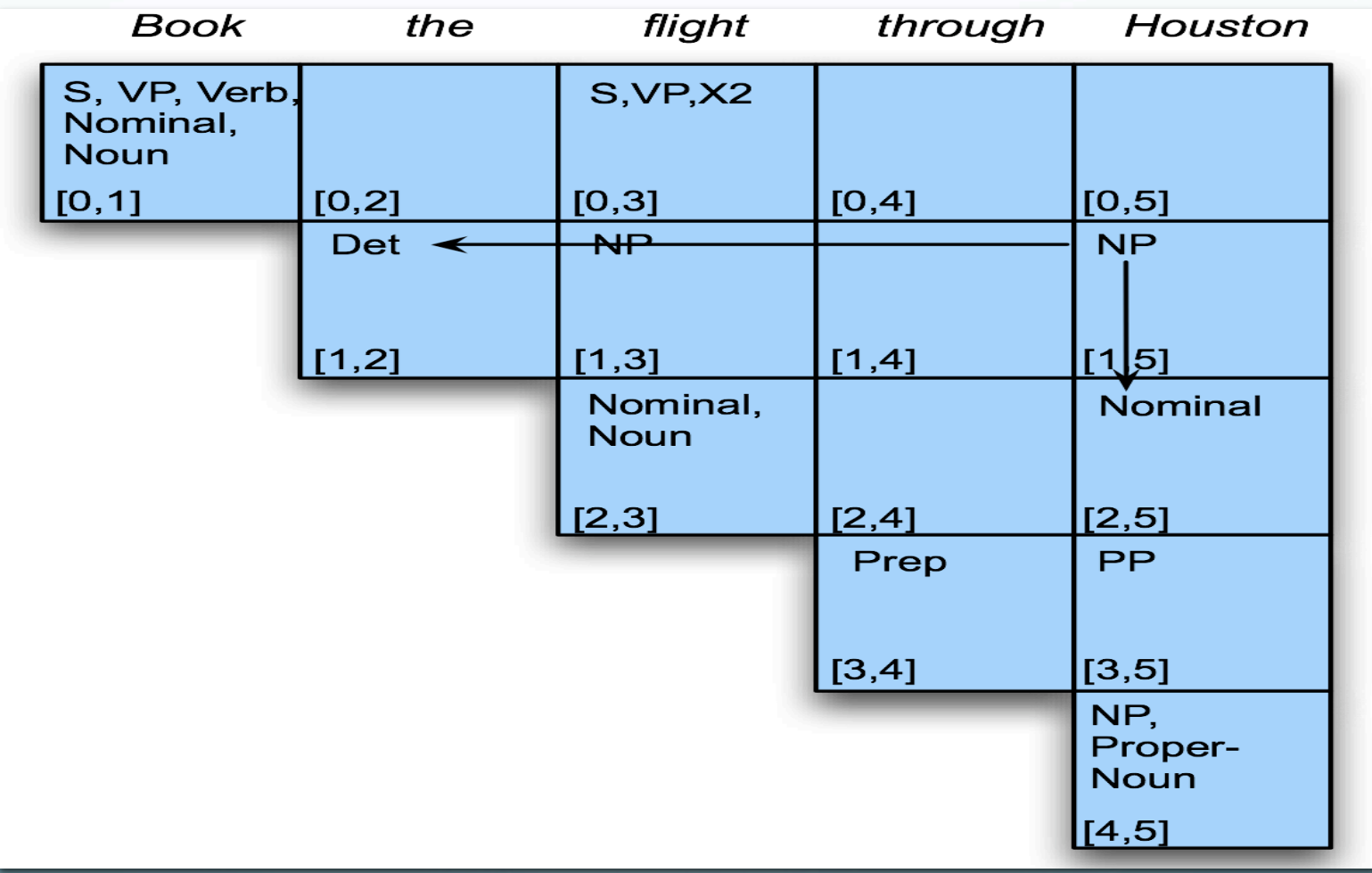

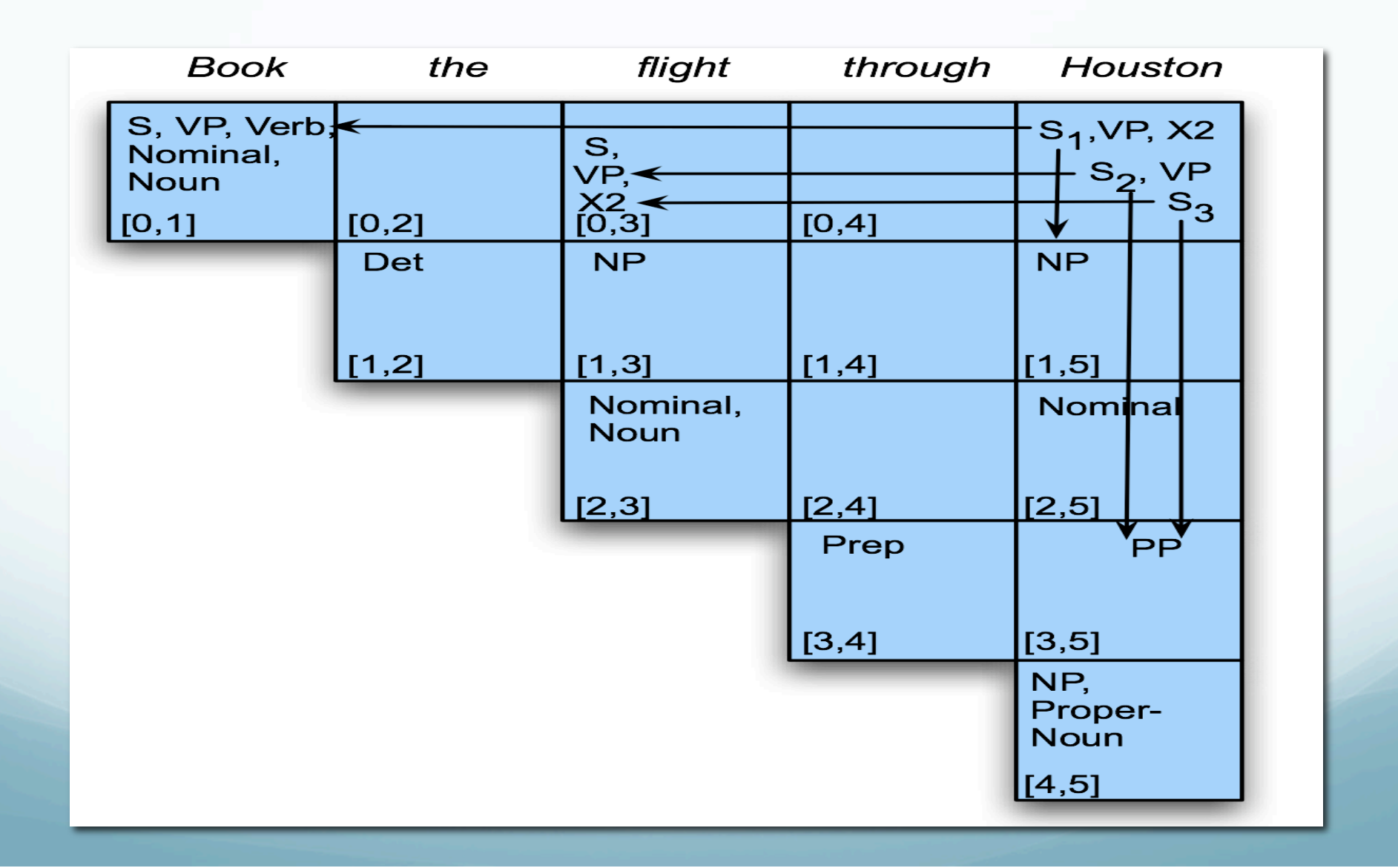

 Running time:  $O(n^3)$ 

Running time:

 $\bullet$   $O(n^3)$  where *n* is the length of the input string

- Running time:
	- $O(n^3)$  where *n* is the length of the input string
	- Inner loop grows as square of # of non-terminals
- **•** Expressiveness:

- Running time:
	- $O(n^3)$  where *n* is the length of the input string
	- Inner loop grows as square of # of non-terminals
- **Expressiveness:** 
	- As implemented, requires CNF
		- Weakly equivalent to original grammar
		- Doesn't capture full original structure
			- Back-conversion?

- Running time:
	- $O(n^3)$  where *n* is the length of the input string
	- $\bullet$  Inner loop grows as square of  $\#$  of non-terminals
- **Expressiveness:** 
	- As implemented, requires CNF
		- Weakly equivalent to original grammar
		- Doesn't capture full original structure
			- Back-conversion?
				- Can do binarization, terminal conversion
				- Unit non-terminals require change in CKY

# Parsing Efficiently

- With arbitrary grammars
	- Earley algorithm
		- Top-down search
		- Dynamic programming
			- Tabulated partial solutions
		- Some bottom-up constraints

# Earley Parsing

- Avoid repeated work/recursion problem
	- Dynamic programming
		- Store partial parses in "chart"
			- Compactly encodes ambiguity
		- $\bullet$   $O(N^3)$

# Earley Parsing

- Avoid repeated work/recursion problem
	- Dynamic programming
		- Store partial parses in "chart"
			- Compactly encodes ambiguity
		- $\bullet$   $O(N^3)$
- Chart entries:
	- Subtree for a single grammar rule
	- Progress in completing subtree
	- Position of subtree wrt input

# Earley Algorithm

- First, left-to-right pass fills out a chart with N+1 states
	- Think of chart entries as sitting between words in the input string, keeping track of states of the parse at these positions
	- For each word position, chart contains set of states representing all partial parse trees generated to date. E.g. chart[0] contains all partial parse trees generated at the beginning of the sentence

#### Chart Entries

#### Represent three types of constituents:

predicted constituents

**·** in-progress constituents

completed constituents

- Represented by Dotted Rules
- Position of indicates type of constituent
- $\bullet$  6 Book 1 that 2 flight 3  $\bullet$  S  $\rightarrow$   $\bullet$  VP, [0,0] (predicted)

- Represented by Dotted Rules
- Position of indicates type of constituent
- $\bullet$  6 Book 1 that 2 flight 3
	- $\bullet$  S  $\rightarrow$   $\bullet$  VP, [0,0] (predicted)
	- $NP \rightarrow Det \cdot Nom$ , [1,2] (in progress)

- Represented by Dotted Rules
- Position of indicates type of constituent
- $\bullet$   $\circ$  Book 1 that 2 flight 3
	- $\bullet$  S  $\rightarrow$   $\bullet$  VP, [0,0] (predicted)
	- $NP \rightarrow Det \cdot Nom$ , [1,2] (in progress)
	- $VP \rightarrow VP \rightarrow NP \rightarrow [0,3]$  (completed)

- Represented by Dotted Rules
- Position of indicates type of constituent
- $\bullet$  6 Book 1 that 2 flight 3
	- $\bullet$  S  $\rightarrow$   $\bullet$  VP, [0,0] (predicted)
	- $NP \rightarrow Det \cdot Nom$ , [1,2] (in progress)
	- $VP \rightarrow VP \rightarrow NP \rightarrow [0,3]$  (completed)
- $\bullet$  [x,y] tells us what portion of the input is spanned so far by this rule

- Represented by Dotted Rules
- Position of indicates type of constituent
- $\bullet$  6 Book 1 that 2 flight 3
	- $\bullet$  S  $\rightarrow$   $\bullet$  VP, [0,0] (predicted)
	- NP  $\rightarrow$  Det Nom, [1,2] (in progress)
	- $VP \rightarrow VP \rightarrow NP \rightarrow [0,3]$  (completed)
- [x,y] tells us what portion of the input is spanned so far by this rule
- **Each State s<sub>i</sub>:** <dotted rule>, [<br/>back pointer>, <current position>]

# $_0$  Book  $_1$  that  $_2$  flight  $_3$

 $S \rightarrow \cdot VP, [0,0]$ 

- First 0 means S constituent begins at the start of input
- Second 0 means the dot here, too
- So, this is a top-down prediction

# $_0$  Book  $_1$  that  $_2$  flight  $_3$

 $S \rightarrow \cdot VP, [0,0]$ 

- First 0 means S constituent begins at the start of input
- **Second 0 means the dot here too**
- So, this is a top-down prediction

 $NP \rightarrow Det \cdot Nom, [1,2]$ 

- the NP begins at position 1
- the dot is at position 2
- so, Det has been successfully parsed
- Nom predicted next

# $_0$  Book  $_1$  that  $_2$  flight  $_3$ (continued)

#### $VP \rightarrow V NP$  •, [0,3]

• Successful VP parse of entire input

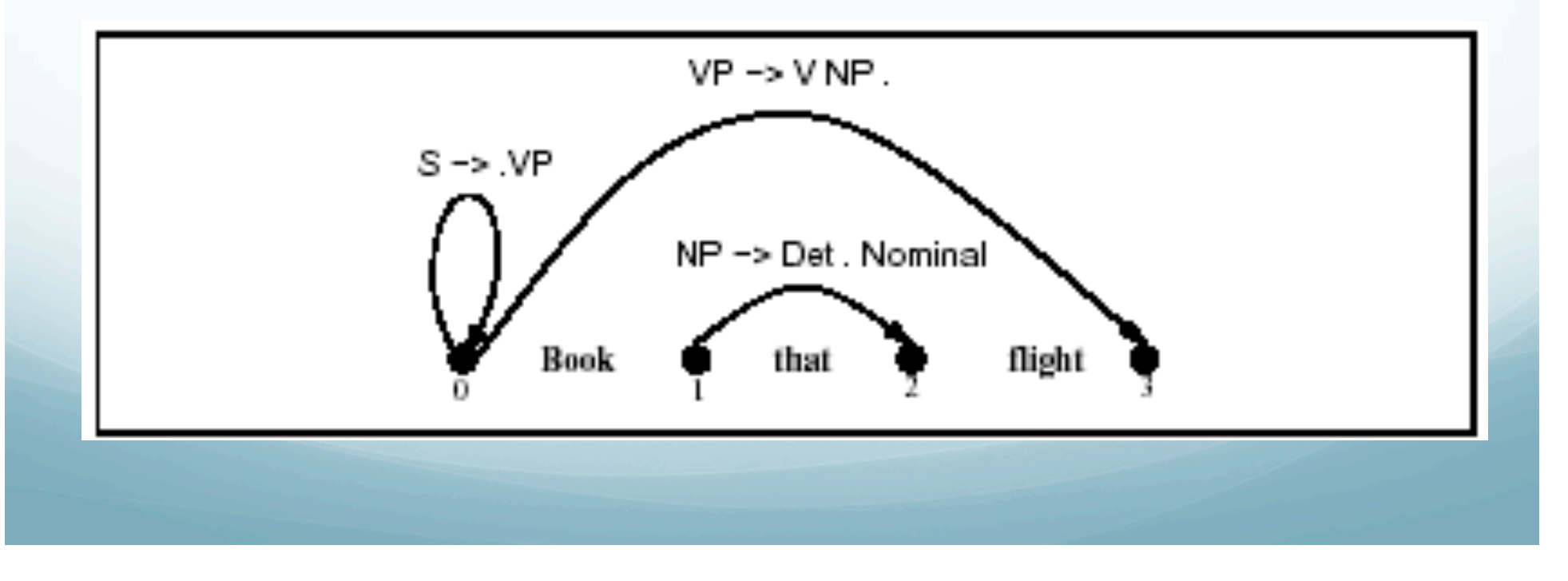

#### Successful Parse

Final answer found by looking at last entry in chart

#### Successful Parse

- Final answer found by looking at last entry in chart
- If entry resembles  $S \rightarrow \alpha$  [0,N] then input parsed successfully
- Chart will also contain record of all possible parses of input string, given the grammar

# Parsing Procedure for the Earley Algorithm

- Move through each set of states in order, applying one of three operators to each state:
	- **predictor:** add predictions to the chart
	- **scanner:** read input and add corresponding state to chart
	- **completer:** move dot to right when new constituent found

# Parsing Procedure for the Earley Algorithm

- Move through each set of states in order, applying one of three operators to each state:
	- **predictor:** add predictions to the chart
	- **scanner:** read input and add corresponding state to chart
	- **completer:** move dot to right when new constituent found
- Results (new states) added to current or next set of states in chart
# Parsing Procedure for the Earley Algorithm

- Move through each set of states in order, applying one of three operators to each state:
	- **predictor:** add predictions to the chart
	- **scanner:** read input and add corresponding state to chart
	- **completer:** move dot to right when new constituent found
- Results (new states) added to current or next set of states in chart
	- No backtracking and no states removed: keep complete history of parse

#### States and State Sets

- **Dotted Rule s**<sub>i</sub> represented as <dotted rule>, [<br/>back pointer>, <current position>]
- State Set S<sub>j</sub> to be a collection of states s<sub>i</sub> with the same <current position>.

# Earley Algorithm from Book

#### function EARLEY-PARSE(words, grammar) returns chart

ENQUEUE( $(\gamma \rightarrow \bullet S, [0,0]), chart[0])$ for  $i \leftarrow$  from 0 to LENGTH(*words*) do for each state in chart[i] do if INCOMPLETE?(state) and  $NEXT-CAT(state)$  is not a part of speech then PREDICTOR(state) elseif INCOMPLETE?(state) and  $NEXT-CAT(state)$  is a part of speech then SCANNER(state) else COMPLETER(state) end end return(chart)

Earley Algorithm from Book **procedure** PREDICTOR( $(A \rightarrow \alpha \bullet B \beta, [i, j])$ ) for each  $(B \to \gamma)$  in GRAMMAR-RULES-FOR(B, grammar) do ENQUEUE $((B \rightarrow \bullet \gamma, [j, j]), chart[j])$ end **procedure** SCANNER( $(A \rightarrow \alpha \bullet B \beta, [i, j])$ ) **if**  $B \subset$  PARTS-OF-SPEECH(*word*[j]) then  $ENQUEUE((B \rightarrow word[j], [j, j+1]), chart[j+1])$ **procedure** COMPLETER( $(B \rightarrow \gamma \bullet, [j,k])$ ) for each  $(A \rightarrow \alpha \bullet B \beta, [i, j])$  in *chart*[j] do ENQUEUE( $(A \rightarrow \alpha B \bullet \beta, [i,k])$ , chart[k]) end

3 Main Sub-Routines of Earley Algorithm

- **Predictor**: Adds predictions into the chart.
- **Completer**: Moves the dot to the right when new constituents are found.
- **Scanner**: Reads the input words and enters states representing those words into the chart.

• Intuition: create new state for top-down prediction of new phrase.

- Intuition: create new state for top-down prediction of new phrase.
- Applied when non part-of-speech nonterminals are to the right of a dot:  $S \rightarrow \bullet$ **VP [0,0]**

- Intuition: create new state for top-down prediction of new phrase.
- Applied when non part-of-speech nonterminals are to the right of a dot: **S** → **• VP [0,0]**
- Adds new states to *current* chart
	- One new state for each expansion of the nonterminal in the grammar **VP** → **• V [0,0] VP** → **• V NP [0,0]**

- Intuition: create new state for top-down prediction of new phrase.
- Applied when non part-of-speech nonterminals are to the right of a dot:  $S \rightarrow \bullet$ **VP [0,0]**
- Adds new states to *current* chart
	- One new state for each expansion of the nonterminal in the grammar **VP** → **• V [0,0] VP** → **• V NP [0,0]**

 Formally:  $S_j: A \rightarrow \alpha$  ·  $B_i \beta_j$  [i,j]  $S_i: B \rightarrow \cdots \vee, [j,j]$ 

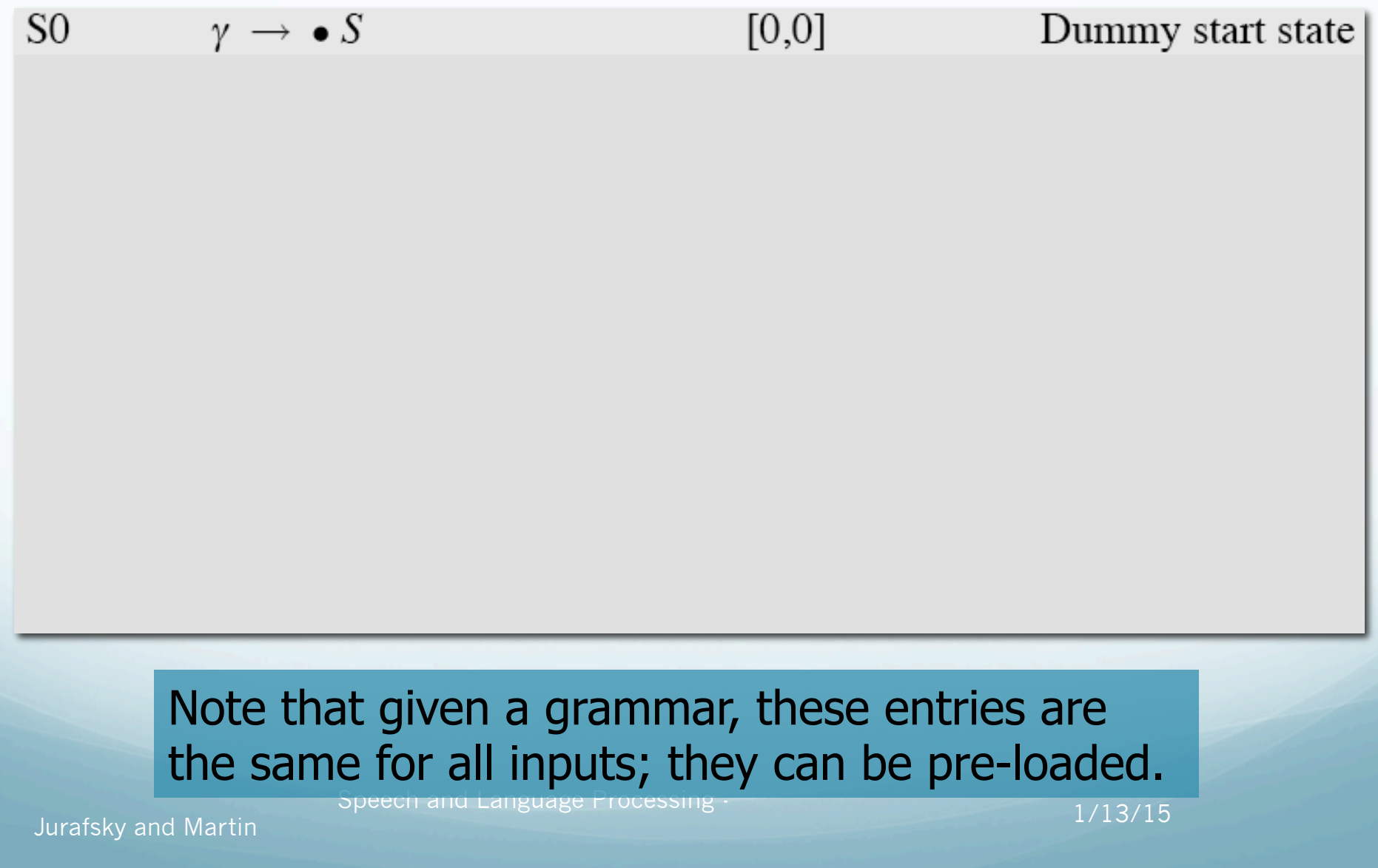

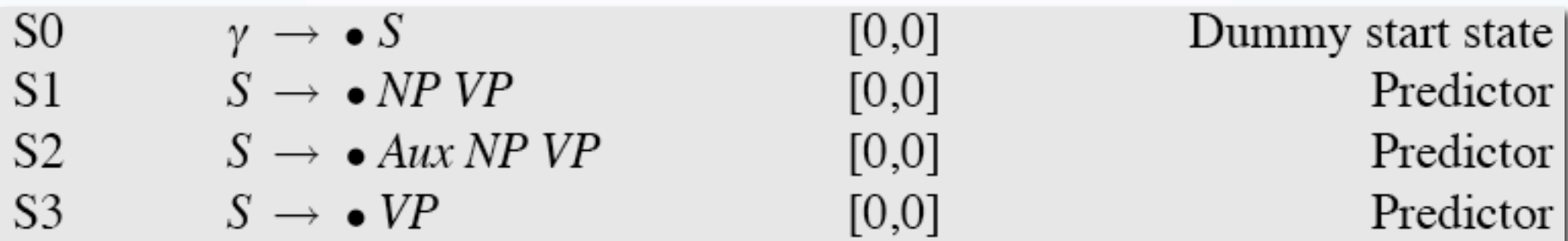

#### Note that given a grammar, these entries are the same for all inputs; they can be pre-loaded.

Speech and Language Processing - **Speech and Language Processing - Speech And Language 1/13/15** 

Jurafsky and Martin

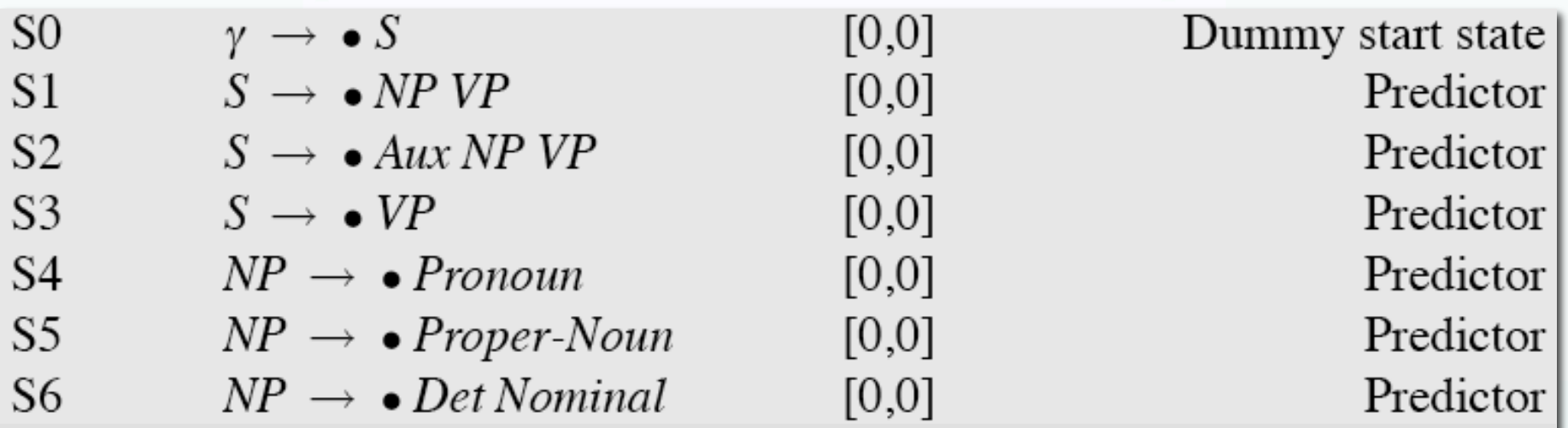

#### Note that given a grammar, these entries are the same for all inputs; they can be pre-loaded.

Jurafsky and Martin

1/13/15 Speech and Language Processing -

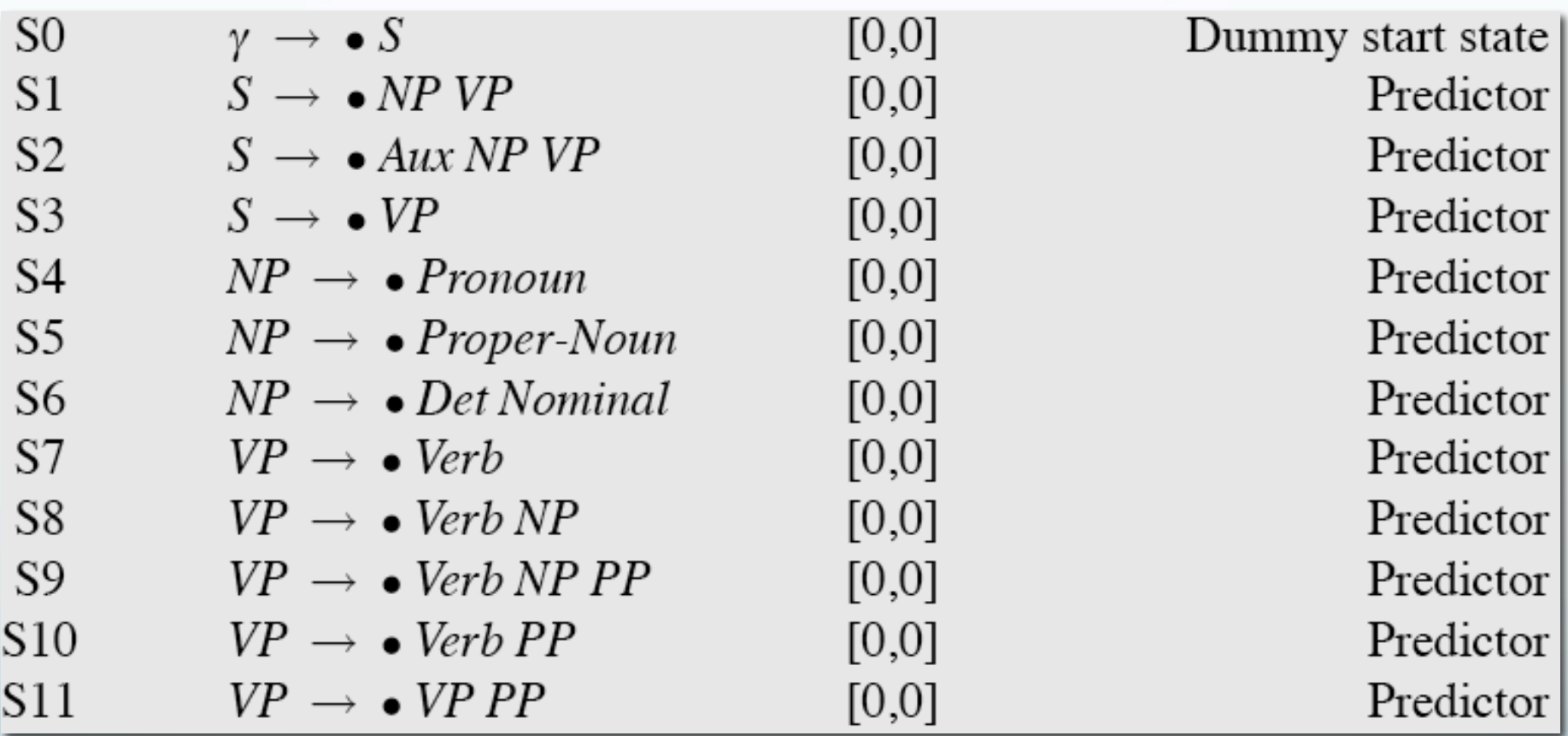

Note that given a grammar, these entries are the same for all inputs; they can be pre-loaded.

Jurafsky and Martin

Speech and Language Processing - **Speech and Language Processing - Speech and Language 1/13/15** 

• Intuition: Create new states for rules matching part of speech of next word.

- **Intuition: Create new states for rules** matching part of speech of next word.
- Applicable when part of speech is to the right of a dot:  $VP \rightarrow \cdot VP$  [0,0] 'Book...'

- **Intuition: Create new states for rules** matching part of speech of next word.
- Applicable when part of speech is to the right of a dot:  $VP \rightarrow \cdot VP$  [0,0] 'Book...'
- Looks at current word in input
- If match, adds state(s) to *next* chart  $V \rightarrow$  Book  $\cdot$  [0,1]

- **Intuition: Create new states for rules matching** part of speech of next word.
- Applicable when part of speech is to the right of a dot:  $VP \rightarrow \cdot VP$   $[0,0]$  'Book...'
- Looks at current word in input
- If match, adds state(s) to *next* chart  $V \rightarrow$  Book  $\bullet$ [0,1]
- **Formally:**  $S_j: A \rightarrow \alpha$  • B  $\beta$ , [i,j], B in POS(words[j])
- $\bullet$   $S_{i+1}: B \rightarrow words[j]\bullet, [j,j+1]$

• Intuition: parser has finished a new phrase, so must find and advance all states that were waiting for this

- Intuition: parser has finished a new phrase, so must find and advance all states that were waiting for this
- Applied when dot has reached right end of rule

 $NP \rightarrow Det N$ om • [1,3]

- Intuition: parser has finished a new phrase, so must find and advance all states that were waiting for this
- Applied when dot has reached right end of rule  $NP \rightarrow Det N$ om • [1,3]
- Find all states w/dot at 1 and expecting an NP:
	- $\bullet \quad VP \rightarrow V \bullet NP$  [0,1]
- Adds new (completed) state(s) to *current* chart :
	- $\bullet \quad VP \rightarrow V \ NP \bullet [0,3]$

- **·** Intuition: parser has finished a new phrase, so must find and advance all states that were waiting for this
- Applied when dot has reached right end of rule  $NP \rightarrow Det N$ om • [1,3]
- Find all states w/dot at 1 and expecting an NP:  $\bullet$   $\forall P \rightarrow \forall \bullet \mathsf{NP}$  [0,1]
- Adds new (completed) state(s) to *current* chart :
	- $\bullet \quad VP \rightarrow V \ NP \bullet [0,3]$
- Formally:  $S_k: B \to \delta$ , [j,k]<br>  $S_k: A \to \alpha B \cdot B \cdot B \cdot [i,k],$ <br>
where:  $S_j: A \to \alpha$ <br>  $B \cdot B \cdot B \cdot B$ .

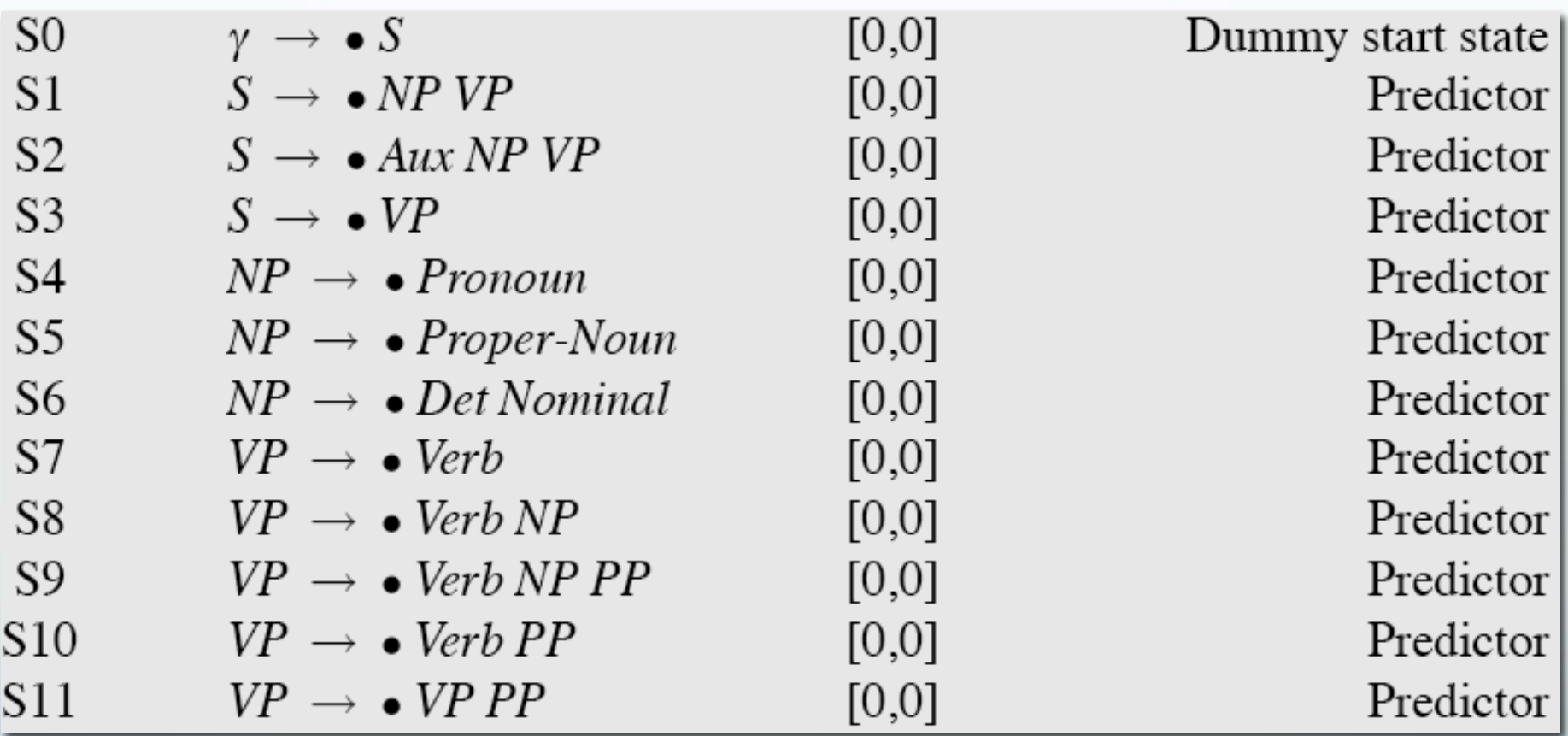

Note that given a grammar, these entries are the same for all inputs; they can be pre-loaded.

Jurafsky and Martin

Speech and Language Processing - **Speech and Language Processing - Speech and Language 1/13/15** 

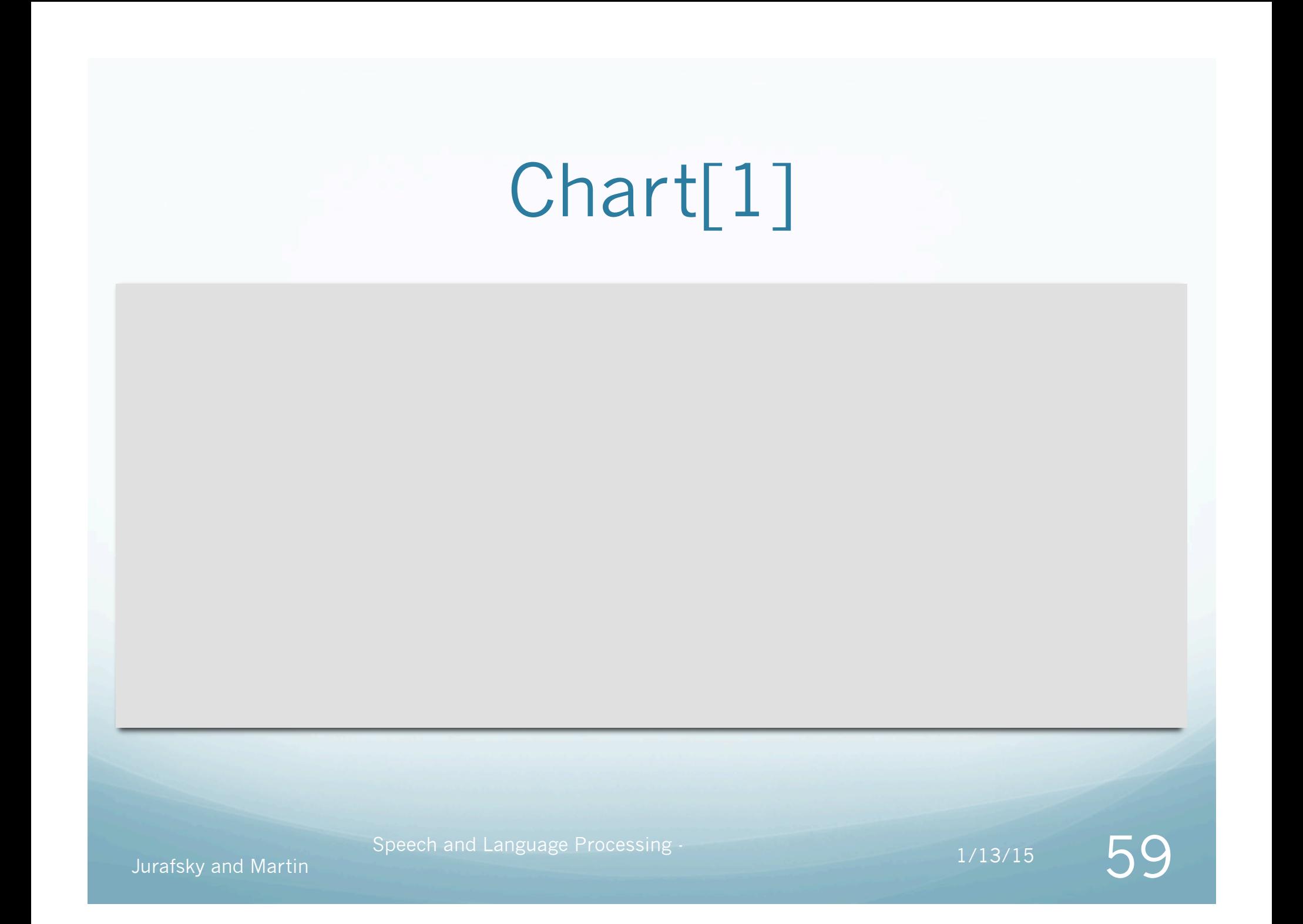

#### S12  $[0,1]$  $Verb \rightarrow book \bullet$ Scanner

Speech and Language Processing - The match of the Martin Speech and Language Processing - The match of the Martin Speech and Language Processing - The match of the Martin Speech and Language Processing - The match of the M

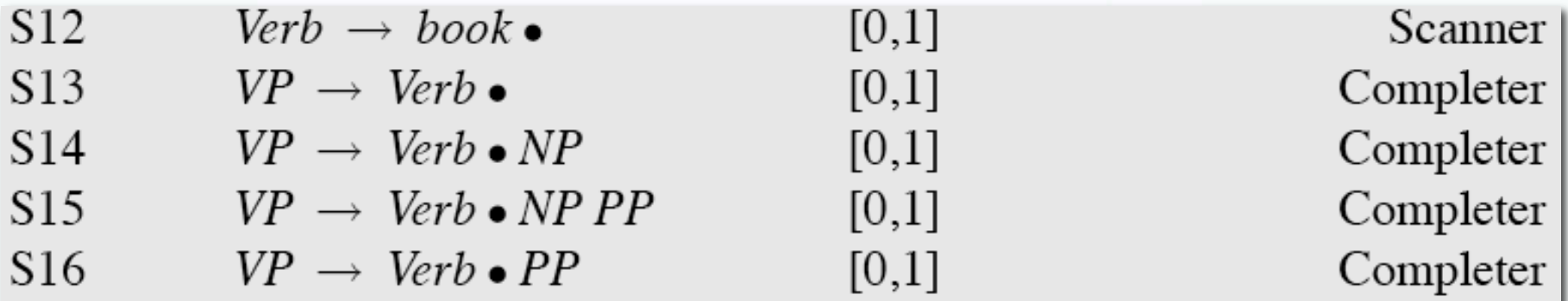

Speech and Language Processing -  $1/13/15$   $\qquad \qquad \bigodot \bigcup$ 

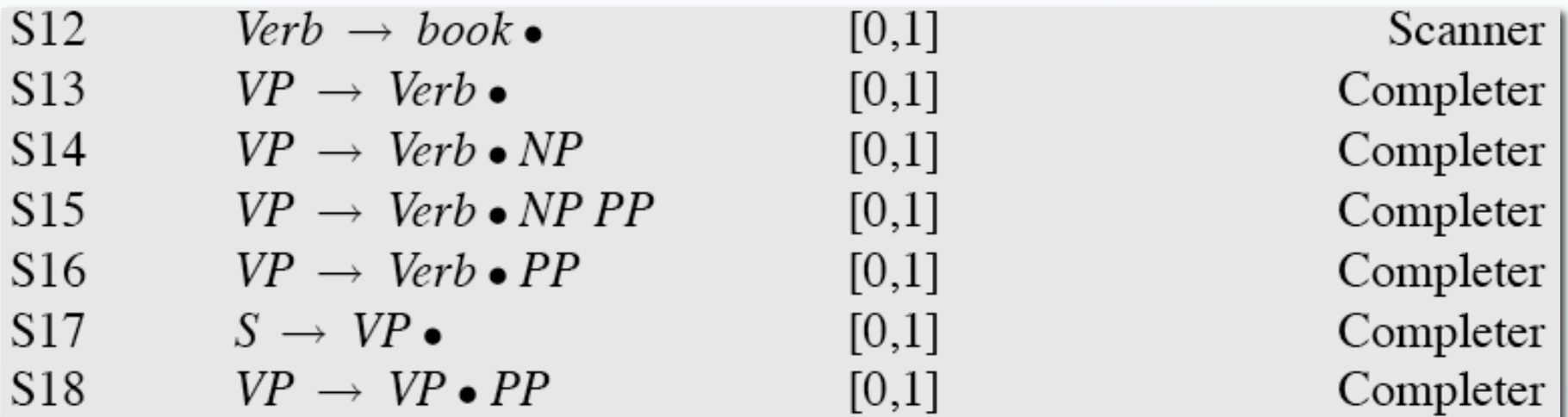

Speech and Language Processing - The match of the Martin Speech and Language Processing - The match of the Martin Speech and Language Processing - The match of the Martin Speech and Language Processing - The match of the M

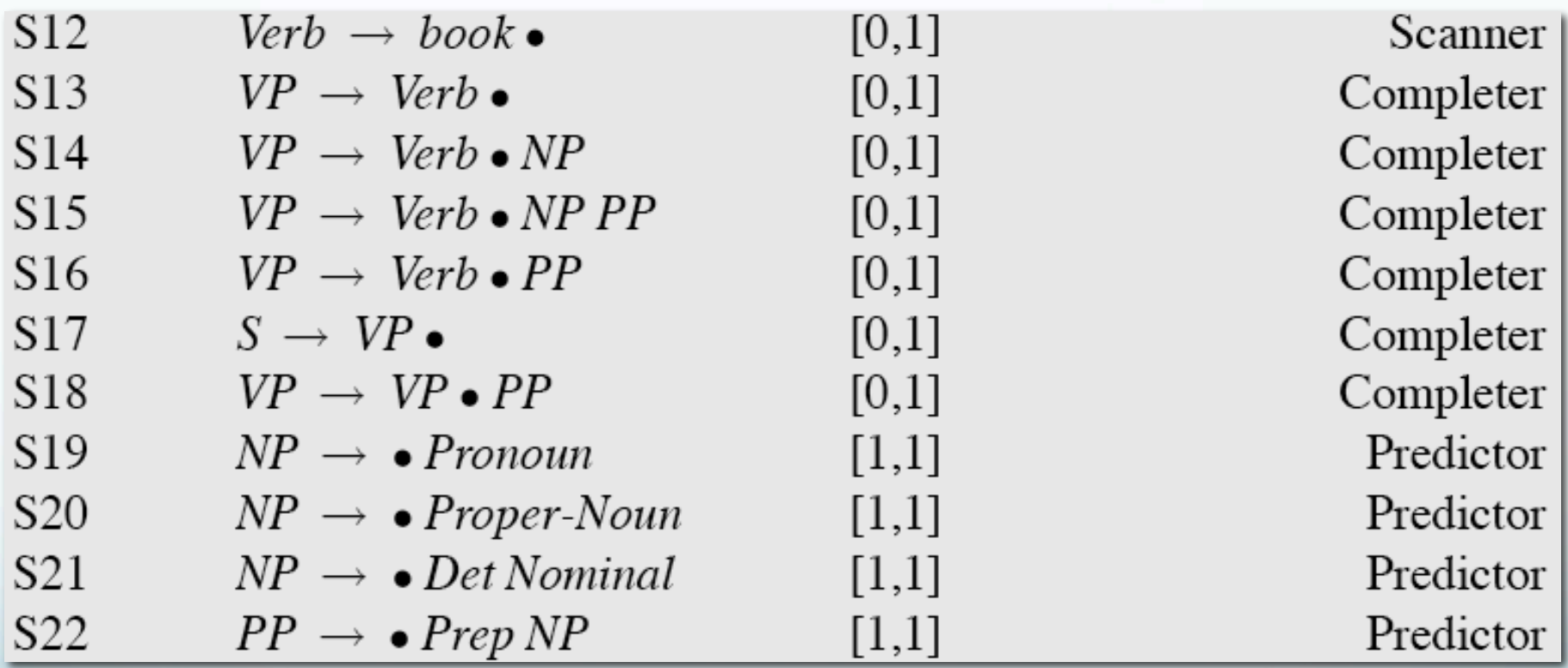

#### Prediction of Next Rule

- When  $VP \rightarrow V \bullet$  is itself processed by the Completer,  $S \rightarrow VP \bullet$  is added to Chart[1] since VP is a left corner of S
- Last few rules in Chart[1] are added by **Predictor** when  $VP \rightarrow V \cdot NP$  is processed

And so on….

Jurafsky and Martin

 $\frac{1}{13/15}$  Spectruand Language Processing -  $\frac{1}{13/15}$ 

S23  $Det \rightarrow that \bullet$   $[1,2]$ 

Jurafsky and Martin

 $\frac{1}{13/15}$  Spectruand Language Processing -  $\frac{1}{13/15}$ 

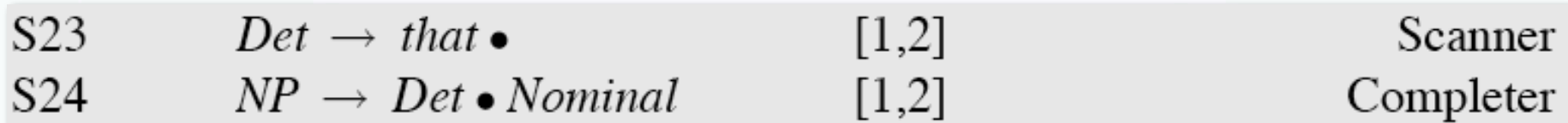

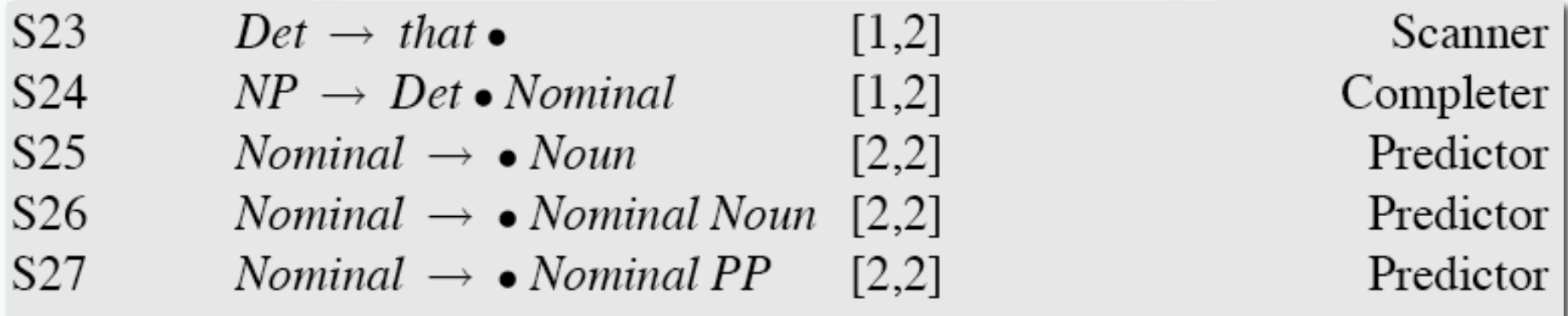

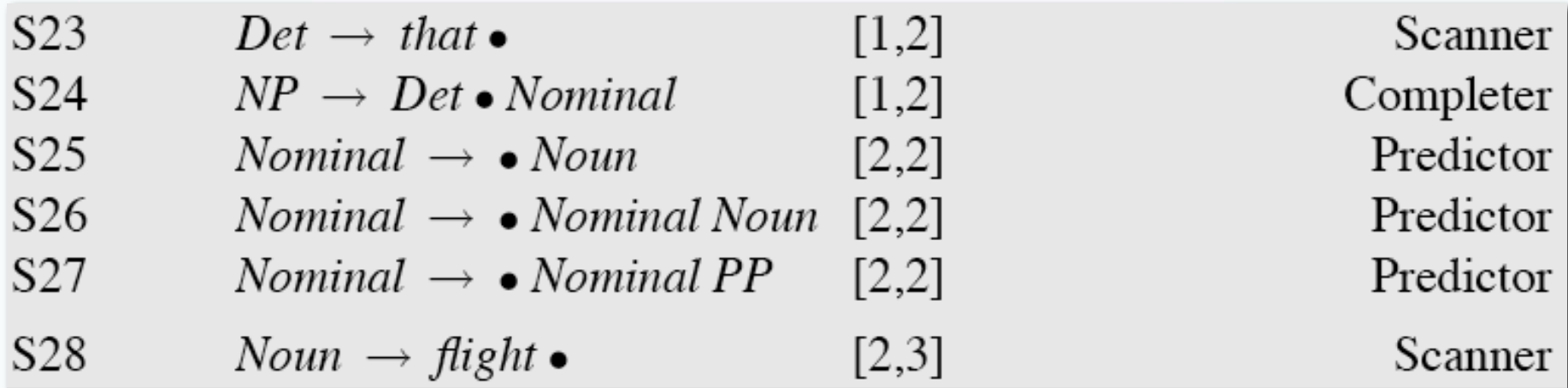

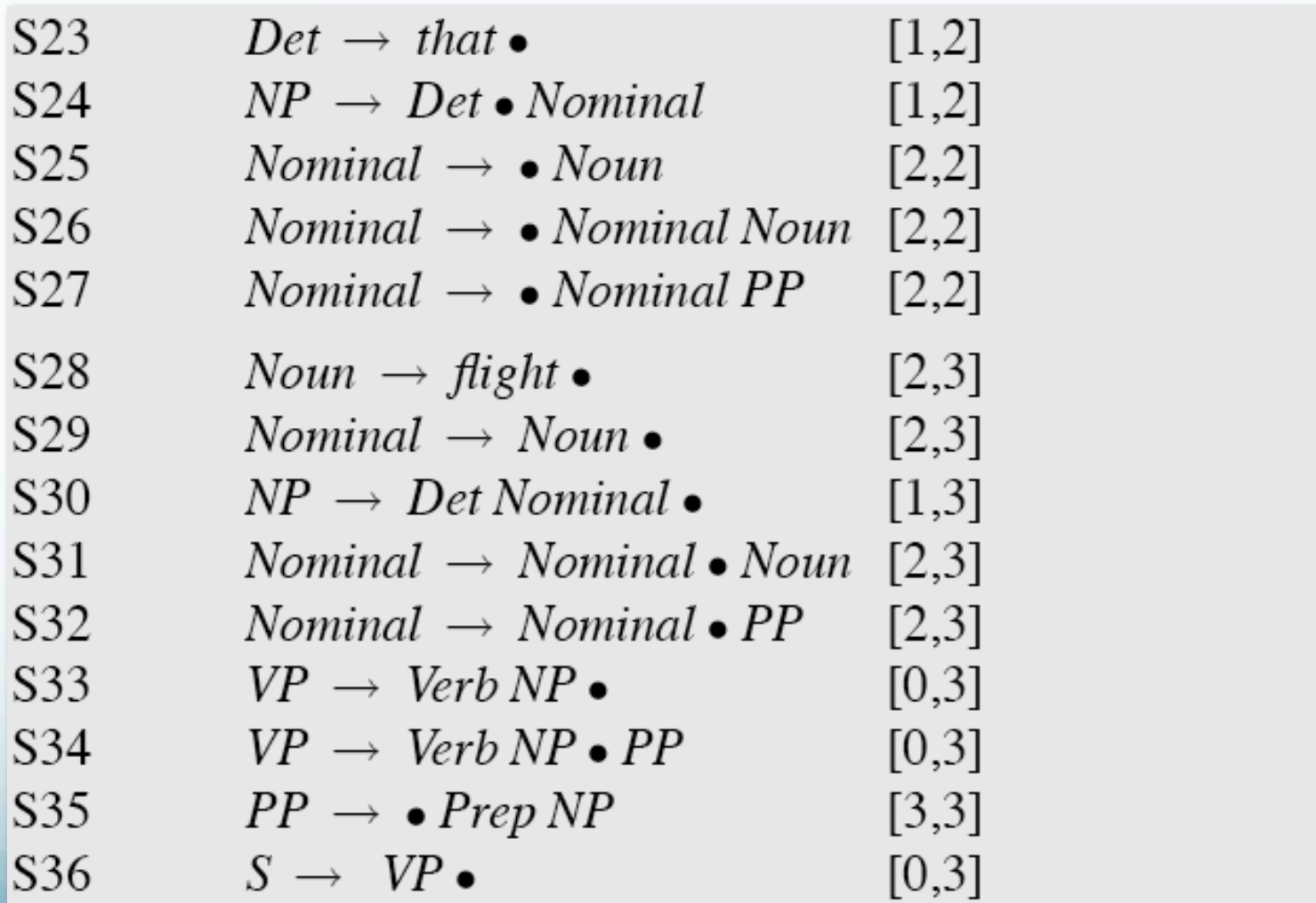

Scanner Completer Predictor Predictor Predictor Scanner Completer Completer Completer Completer Completer Completer Predictor Completer

## How do we retrieve the parses at the end?

- Augment the Completer to add pointers to prior states it advances as a field in the current state
	- *i.e.* what state did we advance here?
	- Read the pointers back from the final state

#### What about ambiguity?
What about ambiguity?

CKY/Earley can represent it

What about ambiguity?

CKY/Earley can represent it

Can't resolve it